Programmes en langage machine pour carte HIFICOLOR.

Avec un modèle I TRS80 il faut impérativement écrire ou lire les registres du 9366 de manière unitaire.

Les ordres du type LD DE, (37084) conduisent à des anomalies de fonctionnement car le registre 3709H n'est pas lu correctement.

Il faut utiliser la séquence : LD A, (3708H)

LD D, A LD A, (3709H)

## LD E, A

C'est pour cette raison que GBAS/CMD ne fonctionne pas correctement sur l'association Modèle I, carte HIFICOLOR.

Les essais effectués sur un modèle avec 6 BASIC/CMD version 2.0 ont donné satisfaction.

## SPRITE / CIM

Contient deux sous programmes : le premier permet l'animation de motifs de 64x32 pixels, le second permet la création de ces motifs.

POKE &H 4049, 255: POKE &H 404A, 227

1) animation : CMD"LOAD SPRITE/CIM" CMD"LOAD IMAGE /CIM" DEFUSR  $4 = \angle$ HE400

> DEFINTS : DIM S(4)<br>S(0) = n° du dessin  $1<\!\times\!\leq 20$  $S(1) = X$  origine du motif  $0 < X < 512$  $S(2) = Y$  origine du motif  $0 < Y < 256$  $S(3) = 0$  écrit Rem si efface

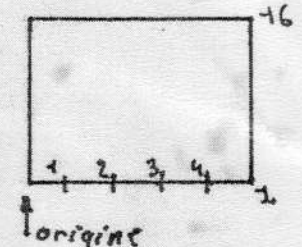

Le sous programme suppose l'emploi de G BASIC (adresse commune)

Les motifs (16 lignes de 4 octets) sont rangés à porter de E800H.

lettre routine supporte CSIZE

POKE  $R$ H 3703,  $R$ H 22 donne un motif de 128X64 pixels.

## 2) CREATION

Cette routine est appelée par GENSPRIT/BAS qui permet de réaliser au moyen d'un miniéditeur les dessins sur l'écran, leur chargement pour modification et leur sauvegarde sur disquette.

Il faudra éventuellement modifier la syntaxe de certaines lignes en fonction du DOS utilisé.

GENSPRIT/BAS contient un exemple (perfectible) d'acquisition de données sur le moniteur couleur sous utilisation du Driver couleur.

## JEUVIE/CMD

le programme ersit pour la carte HIFICOLOR permet l'étude de deux types d'automates cellulaires, celui de FREDKIN (autoreproducteur) et alui de CONWAY qui est plus connu sous le nom de jeu de la Vic.

Con teste les 8 celledes environnantes de la case étudeck CONWAY. Si elle est occupée avec 2,3 voisins -> maintient avec note # de voising : de ces avec more = devoisins -> reste vide

FREDKIN

Gr tiste les cellules N, S, E, O voisines 0, 2, 4 voisins - deces ou reste vide à la Si génération 1, 3 voisning - maintent ou naissance suivante.

a di kacamatan ing Kabupatén Kabupatén Kabupatén Kabupatén Kabupatén Kabupatén Kabupatén Kabupatén Kabupatén K 

à la

génération suivante

 $\mathbb{R}^n$  and  $\mathbb{R}^n$ 

- L'automate de CONWAY a été programmé sur un tore de 4096 cellules Cles bonds superieur et inférieur sont jointifs; de même pour les bords disit et gauche)
- · L'automate de FREDKIN est programmé sur un plan de 4046 cellules. Les gue
	- a des configurations de départ sont entrées au moyen d'un miniéditeur déplacement du curseur par les fluctes
	- · L'errèt peut se faire par BREAK qui ramère au menu sons réinitiolesir le
	- · Deux modes sont possibles MANUEL il faut presser une touche à la fin de A MOMATIQUE les generations aucessurs s'affichent aussi vite que possible.

QUADRI / CIM

Ce sous programme écrit en langage machine permet de colorer l'intérieur d'un quadrilatère quelconque (ou d'un triangle).

Exemple de programme d'appel :

POKE & H4049, 255 : POKE & H404A, 227 CMD "LOAD QUADRI/CIM" DEFUSR3 =  $$HE400$ DEFINT Q : DIM Q(9)  $Q(0) = X0 : Q(1) = Y0$  $Q(2) = X1 : Q(3) = Y1$  $Q(4) = X2 : Q(5) = Y2$  $Q(6) = X3 : Q(7) = Y3$  $Q(8) = 0$ : REM si 1 efface = USR3  $(VARTR(Q(O)))$ Z

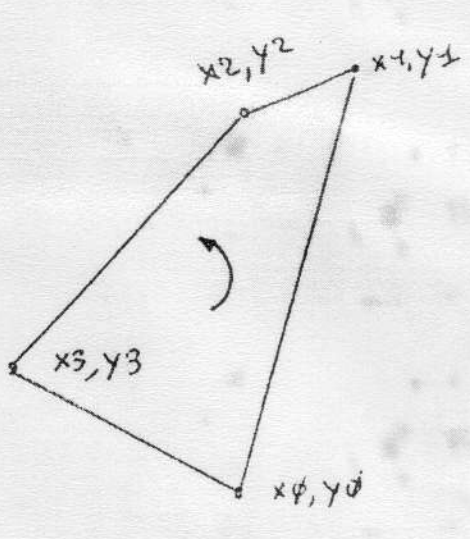

\* Il est impératif que YO soit le plus petit des Y (ceci définit l'origine). Les indices des autres sommets sont obtenus en faisant une rotation dans le sens direct.

\* Les sommets du quadrilatère peuvent se trouver en dehors de la fenetre d'affichage du 9366.

\* Pour tracer un triangle confondre deux sommets (Q(4)=Q(2);Q(5)=q(3))

Démonstration par BATEAU/BAS.